**МИНИСТЕРСТВО ПРОСВЕЩЕНИЯ РОССИЙСКОЙ ФЕДЕРАЦИИ Министерство образования и науки Курской области Администрация Курского района Курской области МБОУ «Бесединская средняя общеобразовательная школа»**

**РАССМОТРЕНО МО педагогов допол льного образования \_ А.Ю. Короткова Протокол №1 от «28» августа 2023 г.**

#### **ПРИНЯТО**

**на заседании** педагод<mark>цческ</mark>ого совета  $\mathcal{U}$  | / **Р.В. Северченко Протоке оксот № 1 от «29» августа 2023 г.**

**ТВЕРЖДЕНО** иректор школы **MEQ<sub>A</sub> ДИНСКАЕ. Н) Долженкова** Приказ Ме70/2ная от <3.0» чинчета 2024 г.

## **Дополнительная общеобразовательная общеразвивающая программа**

## **технической направленности**

## **ПРОГРАММНОЕ МОДЕЛИРОВАНИЕ**

**Возраст детей: 12-17 лет**

**Срок реализации: 1 год**

**Составитель: Гладких Александр Викторович, педагог дополнительного образования**

#### **Раздел 1. Комплекс основных характеристик программы 1.1. Пояснительная записка**

#### *Нормативно-правовая база.*

Программа разработана в соответствии с нормативно-правовыми документами в сфере дополнительного образования.

Федеральный Закон от 29.12.2012 № 273-ФЗ (ред. от 31.07.2020) «Об образовании в Российской Федерации» (с изменениями и дополнениями вступает в силу с 01.08.2020);

Стратегия развития воспитания в Российской Федерации до 2025 года, утвержденная распоряжением Правительства РФ от 29.05.2015 г. № 996-р;

Концепции развития дополнительного образования детей до 2030 года (утверждена распоряжением Правительства Российской Федерации от 31.03.2022 г. № 678-р);

Приказ Министерства образования и науки Российской Федерации от 23 августа 2017 г. № 816 «Об утверждении порядка применения организациями, осуществляющими образовательную деятельность, электронного обучения, дистанционных образовательных технологий при реализации образовательных программ»;

Приказ Минтруда России от 22.09.2021 № 652н "Об утверждении профессионального стандарта "Педагог дополнительного образования детей и взрослых" (Зарегистрировано в Минюсте России 17.12.2021 № 66403);

Приказ Министерства просвещения и Российской Федерации от 27 июля 2022 года № 629 «Об утверждении Порядка организации и осуществления образовательной деятельности по дополнительным общеобразовательным программам»;

Постановление Главного государственного санитарного врача РФ от 28.09.2020 № 28 «Об утверждении санитарных правил СП 2.4.3648-20 «Санитарно-эпидемиологические требования к организациям воспитания и обучения, отдыха и оздоровления детей и молодежи» (Зарегистрировано в Минюсте России 18.12.2020 № 61573);

Закон Курской области от 09.12.2013 № 121-ЗКО (ред. от 07.10.2022) «Об образовании в Курской области»;

Приказ Министерства образования и науки Курской области от 17.01.2023г. № 1-54 «О внедрении единых подходов и требований к проектированию, реализации и оценке эффективности дополнительных общеобразовательных программ»;

Устав МБОУ «Бесединская средняя общеобразовательная школа» Курского района Курской области;

Положение о дополнительной общеобразовательной общеразвивающей программе МБОУ «Бесединская средняя общеобразовательная школа» Курского района Курской области (приказ №70/2 от 30 августа 2023г).

## *Направленность программы -* техническая

*Актуальность* дополнительной общеобразовательной общеразвивающей программы «Программное моделирование» обусловлена практически повсеместным использованием здтехнологии в различных отраслях и сферах деятельности, знание которой становится все более необходимым для полноценного развития личности. Программа создаёт условия для формирования у обучающихся практических навыков моделирования и проектирования в программе KOMПAC-3D. Использование данной среды дает возможность обучающемуся изучить процесс проектирования сложных трехмерных геометрических объектов, провести моделирование и математические расчеты этих объектов при использовании различных материалов. При этом деятельность по созданию компьютерных моделей не только углубляет представление о них, но и способствует развитию интеллектуальных умений в области моделирования, позволяет развивать творческие способности обучающихся, определиться с выбором будущей профессии.

Все виды учебной деятельности программы «Программное моделирование» способствуют развитию мыслительной деятельности, конструкторского, аналитического мышления и психофизических способностей (пространственное воображение, чувство

пропорции, глазомер, пальцевая сенсорика, мелкая и общая моторика при оптимальной согласованности движений левой и правой руки и т.д.).

Ведущей педагогической идеей дополнительной общеобразовательной программы является включение обучающихся в активную творческую деятельность на основе системнодеятельностного и личностно-ориентированного подходов в обучении. Любой технический объект, чтобы пользовался спросом, должен быть не только надежным, но и эстетическипривлекательным. Занятия развивают эстетический вкус, техническую мысль, воображение, формируют конструктивные навыки. Повышают качество проводимого после школьных занятий времени, что развивает коммуникативные умения, содействуют профилактике асоциального поведения детей и подростков. Занятия формируют и развивают учебнопознавательные, информационные, коммуникативные компетенции учащихся, способствуют воспитанию ряда личностных качеств и социальных умений, включающих моральнонравственные и общекультурные установки.

Применение компьютера в качестве нового динамичного, развивающего средства обучения — главная **отличительная особенность «Программного моделирования».** В основе программы - комплексный практикоориентированный подход. Чтобы выпускник школы удовлетворял требованиям современного общества, он должен не только уметь грамотно выполнять чертеж, но и использовать для этого современные системы автоматизированного проектирования.

*Уровни программы,* условия зачисления на каждый уровень. Программа «Программное моделирование» имеет базовый уровень.

Наполняемость учебной группы - 15 человек.

*Адресат программы.* Программа предназначена для обучающихся в возрасте от 12 до 17 лет. Обучающимися программы могут быть дети, проживающие на территории Бесединского сельсовета.

*Особенности возрастной группы детей.* Подростковый возраст остропротекающий переход от детства взрослость. Данный период отличается выходом ребенка на качественно новую социальную позицию, в которой формируется его сознательное отношение к себе как члену общества. Важнейшей особенностью подростков является постепенный отход от прямого копирования оценок взрослых к самооценке, все большая опора на внутренние критерии. Основной формой самопознания подростка является сравнение себя с другими людьми — взрослыми, сверстниками. Поведение подростка регулируется его самооценкой, а самооценка формируется в ходе общения с окружающими людьми. Первостепенное значение в этом возрасте приобретает общение со сверстниками. Общаясь с друзьями, младшие подростки активно осваивают нормы, цели, средства социального поведения, вырабатывают критерии оценки себя и других, опираясь на заповеди «кодекса товарищества». Педагогов воспринимают через призму общественного мнения группы.

*Объём и срок освоения программы.* Программа «Программное моделирование» рассчитана на полгода обучения. Количество учебных часов - 108 часов.

*Режим занятий.* Программа предполагает проведение регулярных еженедельных занятий в расчете 6 ч. в неделю. Продолжительность академического часа - 45 минут, перерыв между часами одного занятия - 10 минут.

*Форма обучения* - очная.

*Форма проведения занятий -* групповая**,** в разновозрастных учебных группах (с разницей в возрасте 2-3 года) с постоянным составом учащихся.

*Особенности организации образовательного процесса -* традиционная в рамках учреждения.

**1.2. Цель и задачи программы**

**Цель:** формирование знаний и навыков обучающихся в области 3D моделирования в программе КОМПАС-ЭБ.

#### **Задачи:**

 $O$ бразовательно-предметные:

ДОКУМЕНТ ПОДПИСАН ЭЛЕКТРОННОЙ ПОДПИСЬЮ

- систематически изучать геометрические фигуры;
- геометрические построения и преобразования;
- формировать умение применения компьютера в графической деятельности;

• приобретать умения и навыки в решении геометрических задач в программе КОМПАС- 3D;

- усваивать функциональные понятия и приобретение графической культуры;
- формировать знания структуры стандартов ЕСКД и умений пользоваться ими.

*Компетентностные задачи:*

- учить формулировать и определять цель учебной деятельности;
- учить планировать действий и работе по плану;
- развивать способности к основам рефлексии;
- учить первичному ориентирования в источниках информации;
- развивать способности к поиску и применению новой информации;
- учить осознанному формулированию и высказыванию своего мнения;
- воспитывать адекватное восприятие мнения других людей;

• учить согласовывать свои интересы с мнением других людей. *Личностные задачи:*

- *•* воспитывать любознательность, познавательную активность;
- развивать фантазию, воображение;
- воспитывать основы здорового образа жизни;
- поддерживать стремление к достижению ситуации успеха;
- поддерживать стремление к самостоятельному принятию решений;
- воспитывать основы духовно-нравственных представлений.
- развивать наглядно-образное, аналитическое мышление;
- развивать произвольное и направленное внимание;
- воспитывать основы художественного вкуса;
- воспитывать уважение к мнению собеседника;
- воспитывать бережное отношение к материалам и инструментам;
- воспитывать дисциплинированность, ответственность;
- воспитывать дружелюбие, стремление к взаимопомощи.

### **1.3. Планируемые результаты**

#### *Образовательно-предметные результаты:*

*Учащиеся будут знать:*

- геометрические фигуры;
- геометрические построения и преобразования;

• формировать умения сознательного и рационального применения компьютера в

геометро-графической деятельности, способствующей повышению эффективности обучения;

- решение геометрических задач в программе КОМПАС- 3D;
- функциональные понятия, графическую, логическую культуры;
- структуру стандартов ЕСКД и умение пользоваться ими.

#### *Компетентностные результаты*

*Учащиеся приобретут следующие компетенции:*

- способность к формулированию и определению цели учебной деятельности;
- способность к планированию действий и работе по плану;
- способности к основам рефлексии.
- первичное ориентирование в источниках информации;
- способности к поиску и применению новой информации.
- осознанное формулирование и высказывание своего мнения;
- адекватное восприятие мнения других людей;

ДОКУМЕНТ ПОДПИСАН ЭЛЕКТРОННОЙ ПОДПИСЬЮ

• согласование своих интересов с мнением других людей.

#### *Личностные результаты*

*Учащимися будут проявлены:*

- *•* любознательность, познавательную активность;
- фантазию, воображение;
- основы здорового образа жизни;
- достижение ситуации успеха;
- стремление к самостоятельному принятию решений;
- основы духовно-нравственных представлений.
- наглядно-образное, аналитическое мышление;
- произвольное и направленное внимание;
- уважение к мнению собеседника;
- бережное отношение к материалам и инструментам;
- дисциплинированность, ответственность;
- дружелюбие, стремление к взаимопомощи.

# **1.4. Содержание программы.**

## **Учебный план**

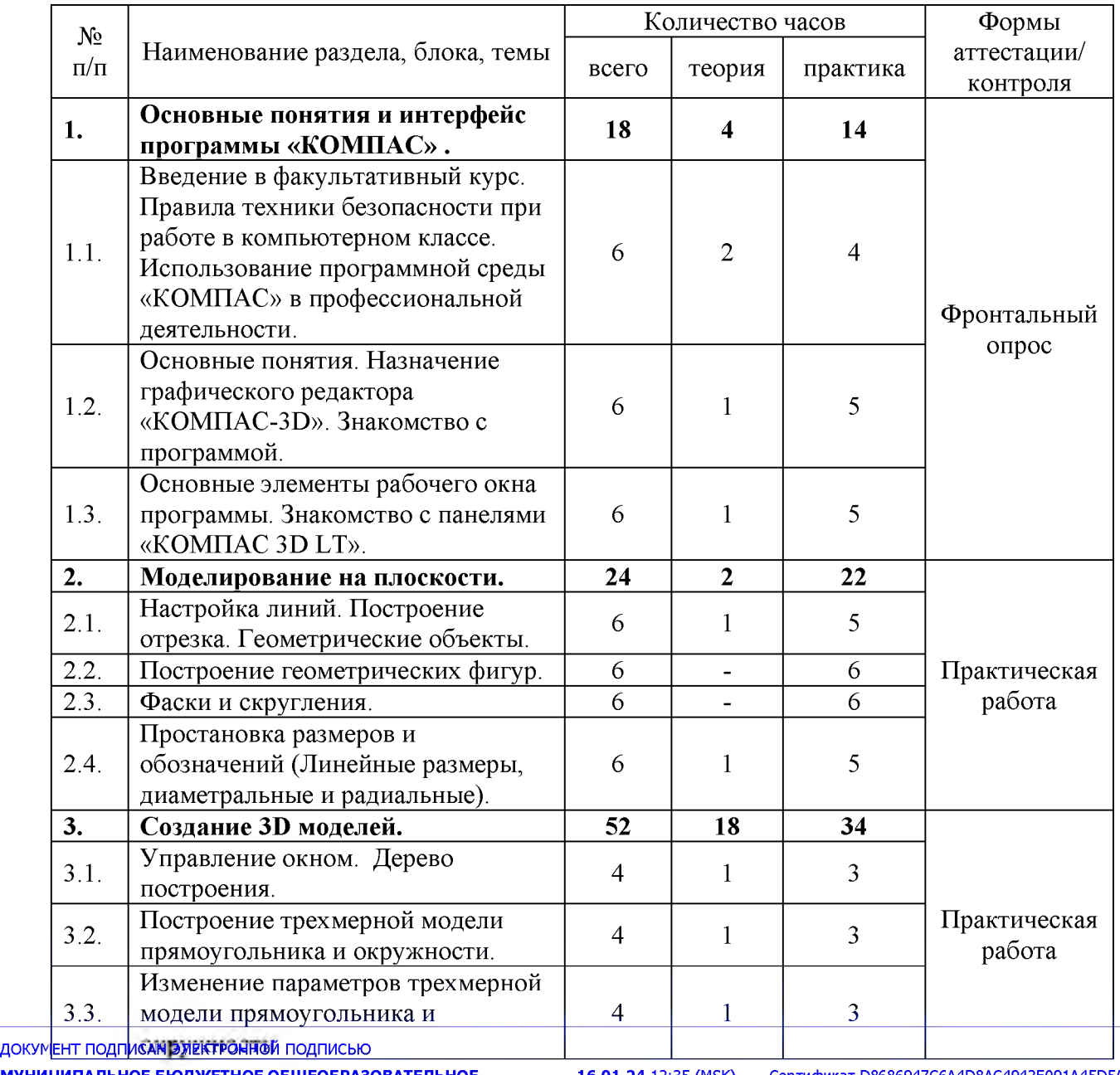

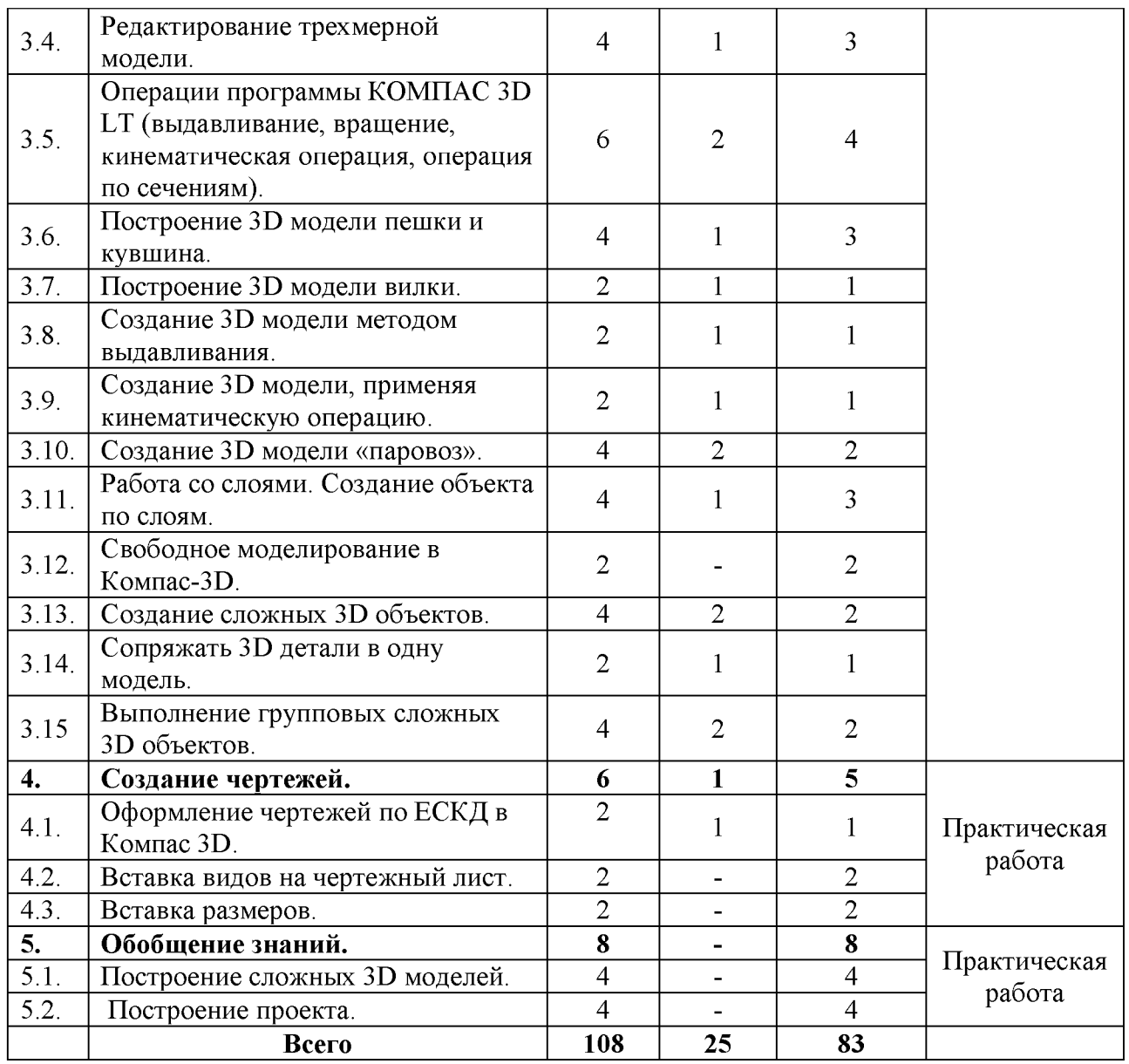

#### **Содержание учебного плана**

#### **Раздел №1. Основные понятия и интерфейс программы «КОМПАС» (18 часов)**

Использование компьютерной графики в различных сферах деятельности человека. Способы визуализации графической информации. Понятие векторной графики. Понятие растровой графики. Обзор графических редакторов. Панели инструментов (Стандартная, Вид, Текущее состояние). Панель Стандартная. Компактная панель. Панель свойств. Окно документа.

Использование основных понятий и интерфейса в профессиональной деятельности.

**Теория:** Техника безопасности. История развития технологий печати;

**Практика:** Формирования объемных моделей. Программные средства для работы с 3D моделями.

#### **Раздел №2. Моделирование на плоскости (24 часа)**

Правила техники безопасности при работе на компьютере. Включение системы. Создание документа. Виды документов. Геометрические объекты. Настройка системных стилей точек и линий. Построение отрезка. Построение окружности, эллипса, дуги. Штриховка. Составные объекты. Фаски и скругления. Простановка размеров и обозначений. Редактирование, сдвиг, копирование, преобразование объектов. Использование растровых изображений. Вставка, редактирование. Работа со слоями. Использование основных понятий

**Теория:** Обзор 3D графики, программ

**Практика:** Знакомство с программой «Компас 3D», сетка и твердое тело, STL формат, практическое занятие.

## **Раздел №3. Создание 3D моделей (52 часа)**

Эскиз для создания 3D модели. Фантом 3D модели. Операция выдавливания. Операция вращения. Кинематическая операция. Операция по сечениям. Формообразующие операции. Направления создания тонкой стенки. Направления построения операции выдавливания. Редактирование параметров операций. Использование основных понятий и интерфейса в профессиональной деятельности.

**Теория:** обзор программ;

**Практика:** Формирования объемных моделей. Программные средства для работы с 3D моделями

## **Раздел №4. Создание чертежей (6 часа)**

Чертёж. Главный вид. Вид сверху. Вид слева.

**Теория:** Проектная работа «Печать и доработка проектов»

**Практика:** Самостоятельная работа над созданием авторских моделей.

#### **Раздел №5. Обобщение знаний (8 часов)**

Систематизация основных графических понятий.

**Практика:** защита проектов.

### **Раздел 2. Комплекс организационно - педагогических условий 2.1. Календарный учебный график**

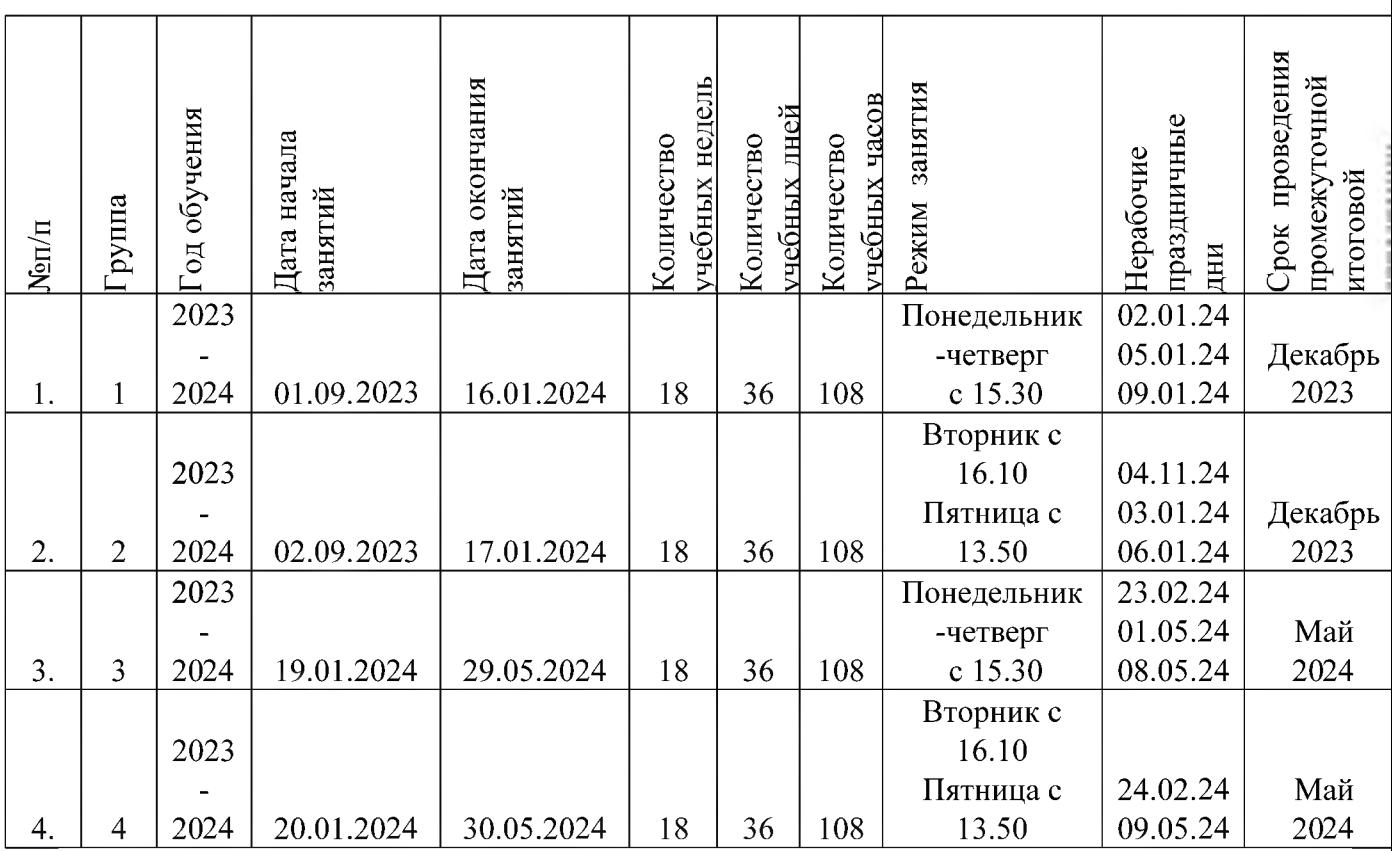

#### **2.2. Оценочные материалы**

Текущий контроль уровня усвоения материала осуществляется по результатам выполнения обучающихся домашних заданий. Промежуточный контроль осуществляется в форме контрольных вопросов и практических заданий после изучения теоретического материала.

документ подписан ЭНЕКТРОРИНАТ НАДНЕЕНКА результативности программы.

**Мониторинг программы подразумевает два этапа: начальный и промежуточный. Цель начального этапа мониторинга: выявление уровня технического мышления, навыков конструирования и использования инструментов у обучающихся. Методы начального этапа мониторинга: педагогическое наблюдение, анкета, тест Беннета на выявление технического (инженерного) мышления, карта интересов и способностей.**

**Цель промежуточного этапа мониторинга: выявление уровня развития технического мышления, навыков конструирования и проектирования у обучающихся**

**Тестирование доступно по ссылке [https://nazva.net/logic test5/](https://nazva.net/logic_test5/)**

### **2.3. Формы аттестации**

*Формы промежуточной аттестации:* **опрос, тестирование, практическая работа, выставка, конкурс, игра.**

**Для оценки результатов обучения применяется мониторинг и промежуточная диагностика в конце каждого полугодия.**

**Педагогический мониторинг включает в себя: мониторинг результатов обучения по дополнительной общеразвивающей программе, мониторинг проявления ключевых компетенций, сводную карту педагогического мониторинга и т.д.**

**Результатом обучения является участие не менее 50 % обучающихся по программе в муниципальных, региональных, всероссийских и международных конкурсных мероприятий, включенных в региональный и/или федеральный перечень олимпиад и иных интеллектуальных и творческих конкурсов, мероприятий, направленных на развитие интеллектуальных и творческих способностей, на развитие интереса к научной, инженернотехнической, изобретательской, творческой, а также на пропаганду научных знаний.**

*Формы отслеживания, фиксации, предъявления, демонстрации образовательных результатов*

**Журнал учета работы педагога, наблюдение и дневник наблюдений, опрос, тестирование, самостоятельная работа, мониторинг результатов обучения, фотоматериалы, видеозаписи, открытое занятие, мини-выставка, конкурс, тематические игры (конкурсы, викторины), аналитический материал по итогам проведения диагностики, аналитический материал по итогам тестирования и мониторинга.**

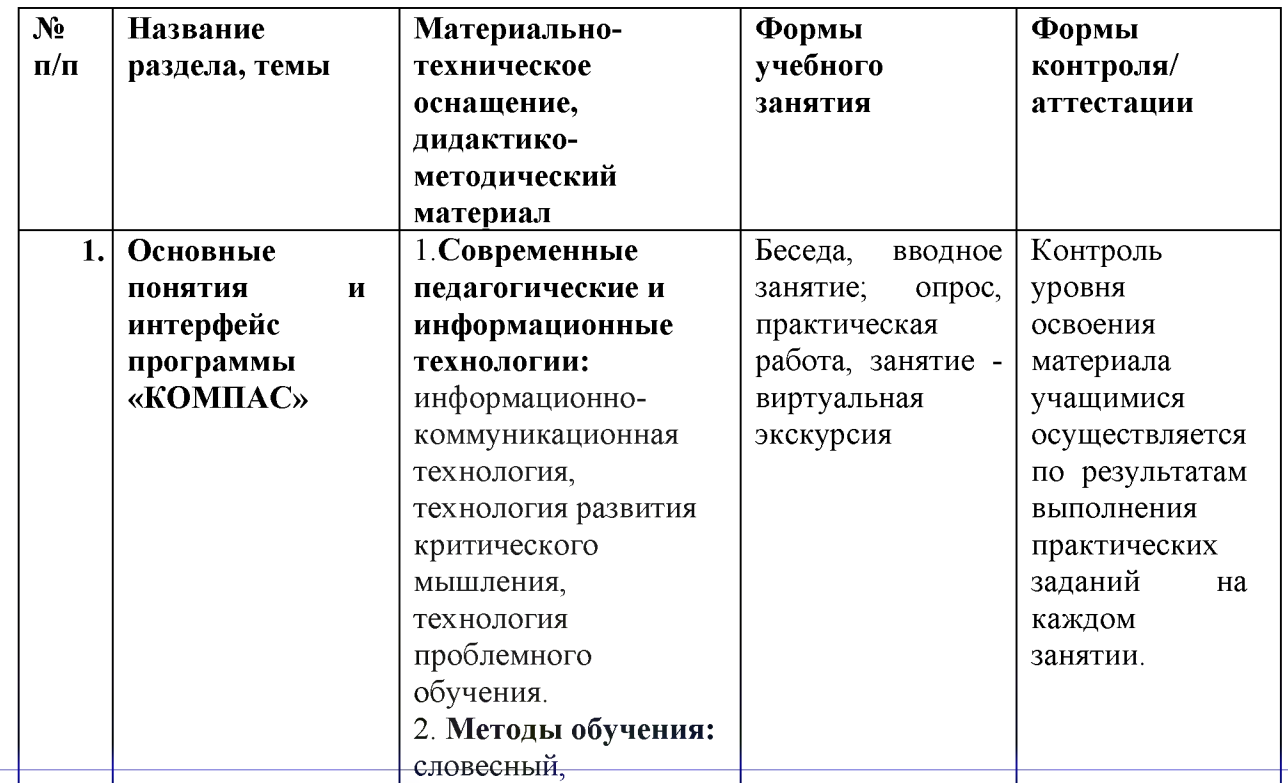

#### **2.4. Методическое обеспечение программы**

ДОКУМЕНТ П ОДПИСАН ЭЛЕКТРОННОЙ подписью

**МУНИЦИПА ЛЬНОЕ Eh ОДЖЕТНОЕ ОБЩЕОБРАЗОВА1 УЧРЕЖДЕН ШКОЛА" КУ** Николаевна, Директор *л е* **"б ес е; РСКОГО Р (ИНСКАЯ СРЕДНЯЯ ОБЩЕОБР АЙОНА КУРСКОЙ ОБЛАСТИ, £ АЗОВАТЕЛЬНАЯ** ,олженкова Елена **16.01.24 12:35 (MSK)** (MSK) Сертификат D8686947C6A4D8AC4942E091A45D5A07

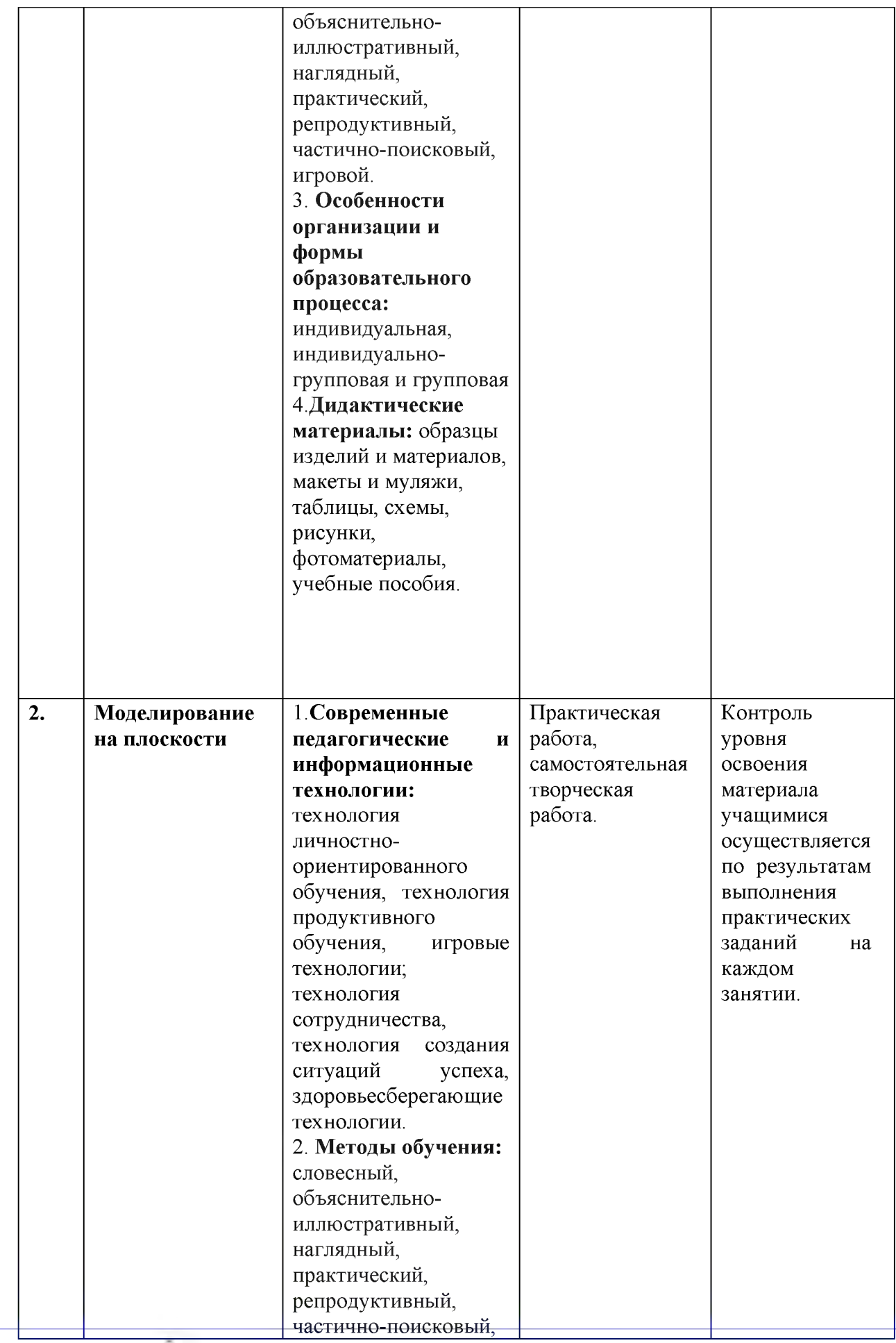

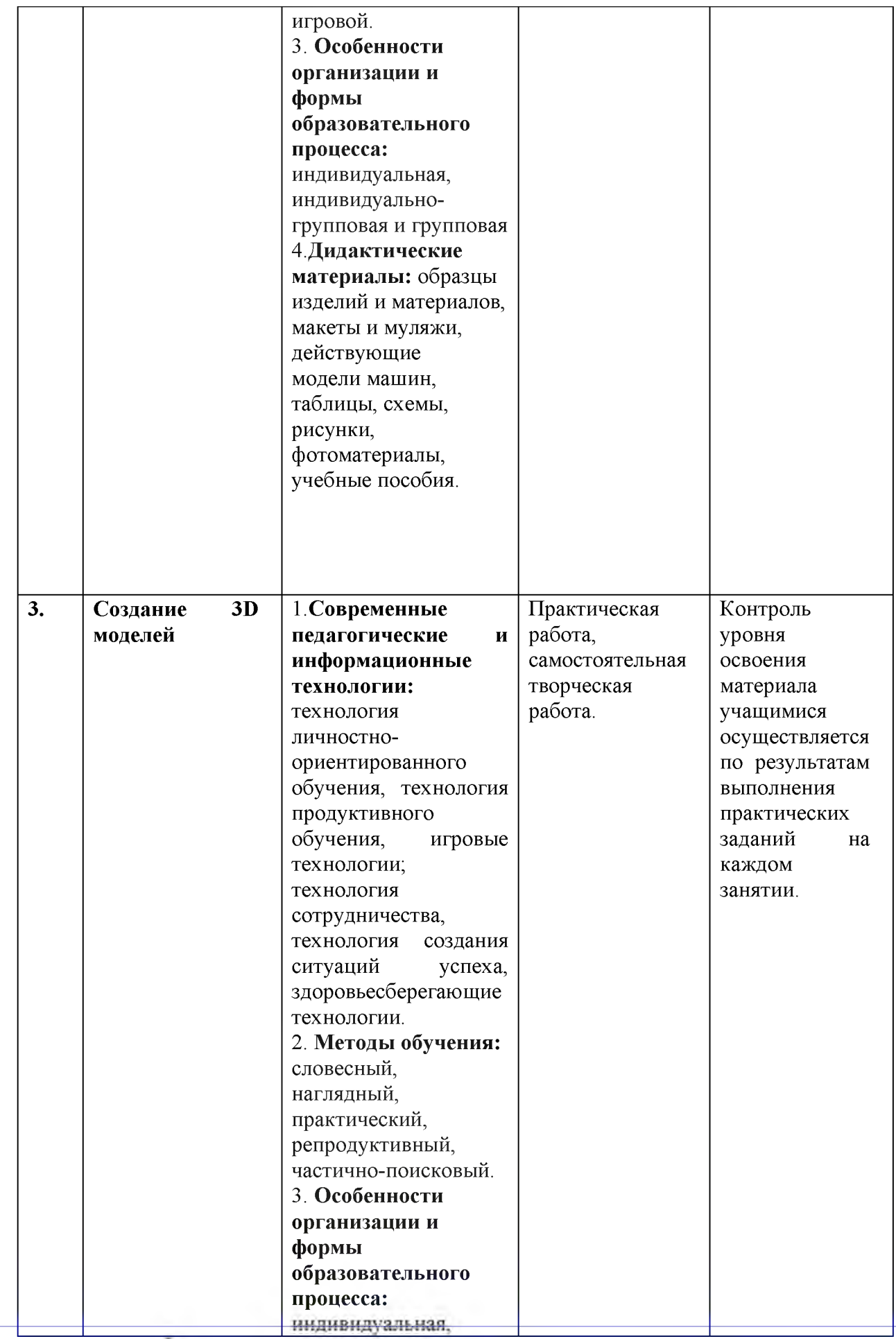

**УЧРЕЖДЕНИЕ "БЕСЕДИНСКАЯ СРЕДНЯЯ ОБЩЕОБРАЗОВАТЕЛЬНАЯ ШКОЛА" КУРСКОГО РАЙОНА КУРСКОЙ ОБЛАСТИ,** Долженкова Елена Николаевна, Директор

**МУНИЦИПАЛЬНОЕ БЮДЖЕТНОЕ ОБЩЕОБРАЗОВАТЕЛЬНОЕ 16.01.24** 12:35 (MSK) Сертификат D8686947C6A4D8AC4942E091A45D5A07

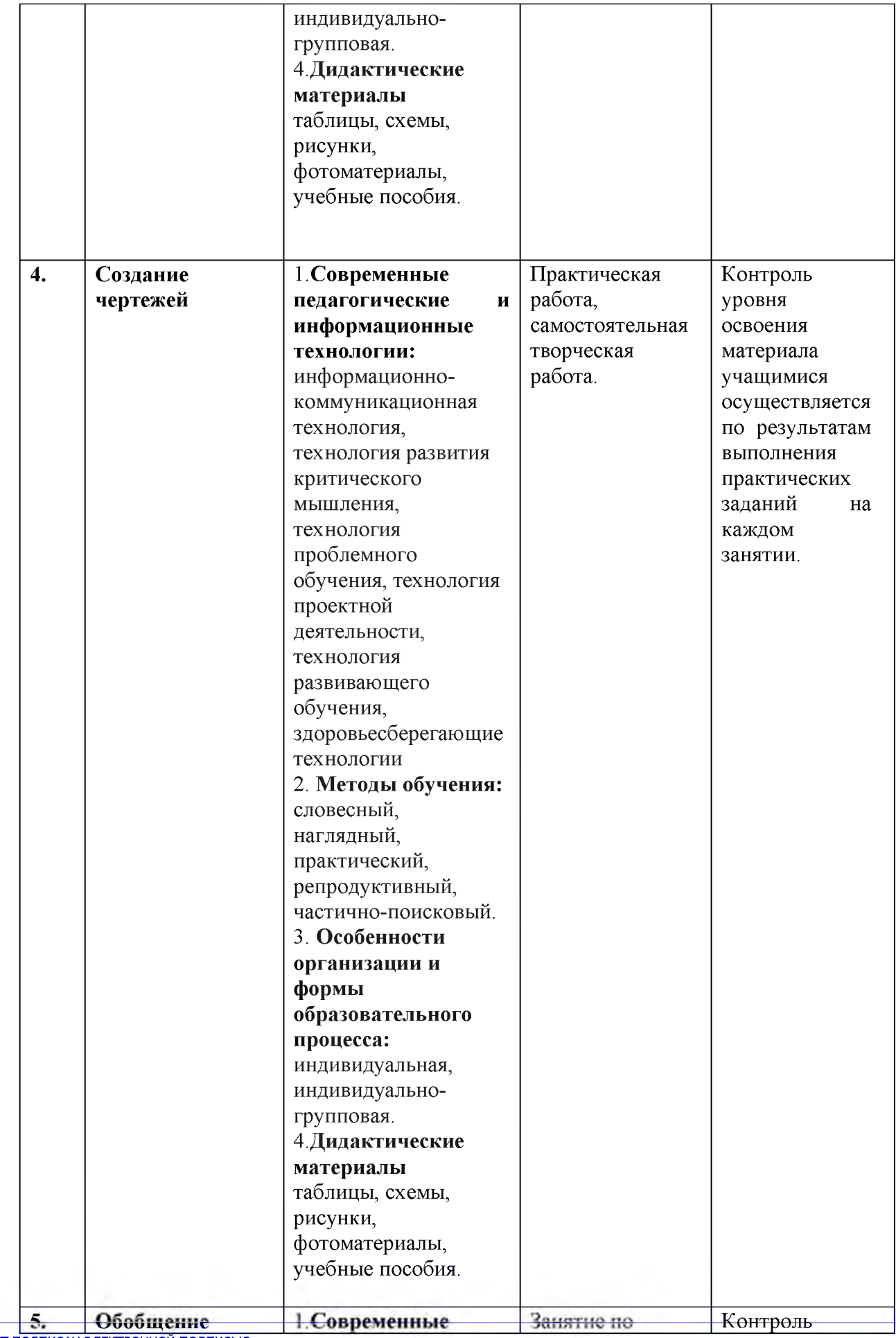

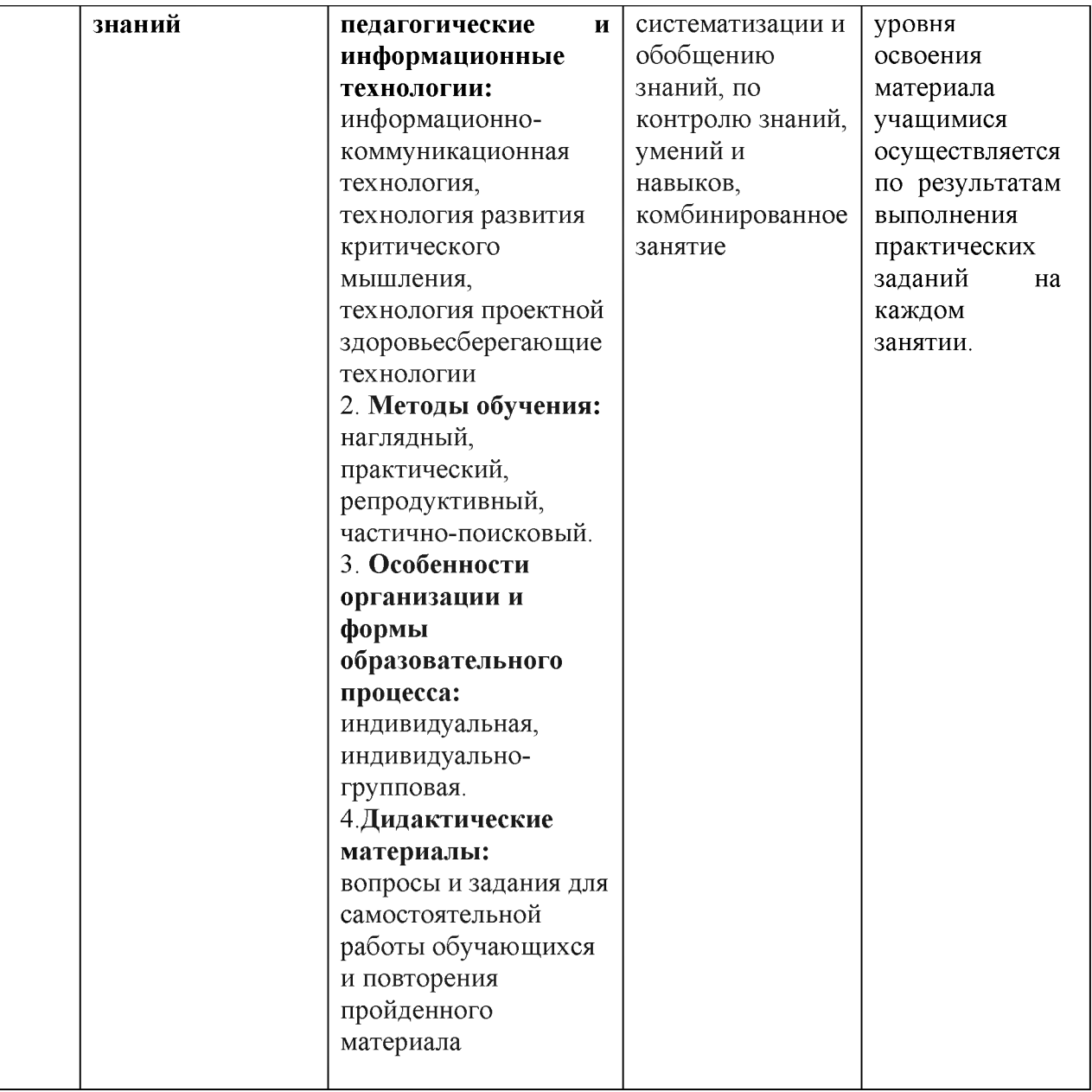

## **2.5. Условия реализации программы** *Материально-техническое обеспечение*

*Кабинет.* Для занятий используется просторное светлое помещение, отвечающее санитарно-эпидемиологическим требованиям к учреждениям дополнительного образования (СП 2.4.3648-20 от 28.09.2020 г). Помещение сухое, с естественным доступом воздуха, легко проветриваемое, с достаточным дневным и искусственным освещением, с правильно организованными учебными местами в соответствии с требованиями техники безопасности.

*Учебное оборудование.* Кабинет оборудован учебной мебелью, доской, наглядными материалами, техническими средствами обучения (- демонстрационное оборудование, предназначенное для демонстрации изучаемых объектов; вспомогательное оборудование и устройства, предназначенные для обеспечения эксплуатации учебной техники, удобства применения наглядных средств обучения, эффективной организации проектной деятельности, в т. ч. принтер, сканер; дополнительные мультимедийные (цифровые) образовательные ресурсы, интернет-ресурсы, аудиозаписи, видеофильмы, слайды, мультимедийные презентации, тематически связанные с содержанием курса; Программное обеспечение: КОМПАС 3D)

На занятиях используются инструкции по безопасным условиям труда (при работе с принтером), справочная и специальная литература.

## *Информационное обеспечение*

В процессе реализации программы используются тематические фото- и видеоматериалы, интернет-источники, программное обеспечение:

LEGO WEDO 2

Для Windows 7x64: Для Windows 10x64:

Так же методическую литературу:

[https://vadi.sk/i/oNk46ERSs9tFcw](https://vk.com/away.php?to=https://yadi.sk/i/oNk46ERSs9tFcw&post=-202769459_67&cc_key=)

LEGO MINDSTORM EV3

Для Windows 7х64 и Windows 10х64:

[https://vadi.sk/d/wqZXGzwV5CICeA](https://vk.com/away.php?to=https://yadi.sk/d/wqZXGzwV5CICeA&post=-202769459_67&cc_key=)

Так же инструкцию по сборке болида:

[https://vadi.sk/d/iZAT0e4CNnDPZA](https://vk.com/away.php?to=https://yadi.sk/d/jZAT0e4CNnDPZA&post=-202769459_67&cc_key=)

[https://vadi.sk/d/Ei3ZAHPeYzhXiw](https://vk.com/away.php?to=https://yadi.sk/d/Ei3ZAHPeYzhXjw&post=-202769459_67&cc_key=) [https://vadi.sk/d/uSKXvAW3NRfKEw](https://vk.com/away.php?to=https://yadi.sk/d/uSKXyAW3NRfKEw&post=-202769459_67&cc_key=)

ЭЛЕКТРОННЫЙ КОНСТРУКТОР НА БАЗЕ ARDUINO АМПЕРКА МАТРЕШКА Z: Для программирования и прошивки контролера скачайте и установите данные ниже приложения:

Компилятор для Windows 7х64 и Windows 10х64:

[https://vadi.sk/d/dHlXr8e7-BFxiw](https://vk.com/away.php?to=https://yadi.sk/d/dHlXr8e7-BFxiw&post=-202769459_67&cc_key=)

Для Windows 7х64 и Windows 10х64:

[https://vadi.sk/d/XXtid HIBpr3pQ](https://vk.com/away.php?to=https://yadi.sk/d/XXtjd_HIBpr3pQ&post=-202769459_67&cc_key=)

И еще потребуется установить вот этот скрипт:

[https://vadi.sk/d/30mNFgrTRZpxSg](https://vk.com/away.php?to=https://yadi.sk/d/30mNFgrTRZpxSg&post=-202769459_67&cc_key=)

СРЕДА ПРОГРАММИРОВАНИЯ ДЛЯ ДЕТЕЙ Scratch3:

[https://vadi.sk/d/aUnD4lLa7NpteQ](https://vk.com/away.php?to=https://yadi.sk/d/aUnD4lLa7NpteQ&post=-202769459_67&cc_key=)

### *Кадровое обеспечение*

Программу реализует педагог дополнительного образования, имеющий профессиональную подготовку по профилю деятельности и соответствующий профессиональному стандарту по должности «педагог дополнительного образования».

### **1.6. Рабочая программа воспитания**

Программа «Программное моделирование» имеет техническую направленность.

Приобщение детей к практической деятельности (программирование, моделирование) является средством общего развития ребёнка, становлению социально значимых личностных качеств, а также формированию системы специальных технологических и универсальных учебных действий. Развитие сенсомоторных навыков: тактильной, зрительной памяти, координации мелкой моторики рук - является важнейшим средством коррекции психического развития ребёнка.

### **Цель**

формирование и развитие у обучающихся системы нравственных, морально-волевых и мировоззренческих установок, способствующих их личностному, гармоничному развитию и социализации в соответствии с принятыми социокультурными правилами и нормами, как основы их воспитанности, создание условий для формирования и саморазвития личности и т.д.

#### **Задачи**

- воспитывать устойчивый интерес к моделированию и программированию;

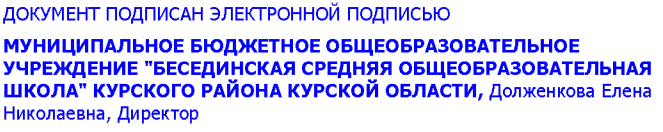

- воспитывать стремление к продуктивной комфортной совместной деятельности с другими людьми;

- воспитывать доброжелательность, эмоциональную отзывчивость;

- воспитывать основы волевых проявлений;

- воспитывать основы духовно-нравственных ценностей;

- воспитывать культуру поведения;

- воспитывать стремление к принятию решений;

- воспитывать эмоционально-эстетическое отношение к окружающей действительности;

- формировать основы здорового образа жизни.

#### **Направления деятельности**

- духовно-нравственное;

- художественно-эстетическое.

#### **Формы, методы, технологии**

*Формы:* Комбинированное занятие (беседа, опрос, мини-лекция, практическая работа, самостоятельная творческая работа), практическое занятие, открытое занятие.

*Методы воспитания:*

*-* формирования интереса к учению (создание ситуаций успеха, приёмы занимательности);

- формирования ответственности в обучении (самостоятельная работа учащихся, подготовка к выступлениям, анализ собственного исполнения);

- поддержка, стимулирование, коллективное мнение, положительная мотивация.

*Технологии:* личностно-ориентированного обучения, продуктивного обучения, сотрудничества, развивающего обучения, группового обучения, дифференцированного обучения, разноуровневого обучения, коллективной творческой деятельности, коллективных обсуждений, создания ситуаций успеха, здоровьесберегающие технологии.

#### **Планируемые результаты:**

- основы духовно-нравственных ценностей;

- основы волевых проявлений;

- устойчивый интерес к моделированию и программированию;

- стремление к продуктивной комфортной совместной деятельности с другими людьми;

- доброжелательность, эмоциональная отзывчивость;

- культура поведения;
- стремление к принятию решений;
- эмоционально-эстетическое отношение к окружающей действительности;
- основы здорового образа жизни.

#### **Календарный план воспитательной работы** *Воспитательные мероприятия в объединении*

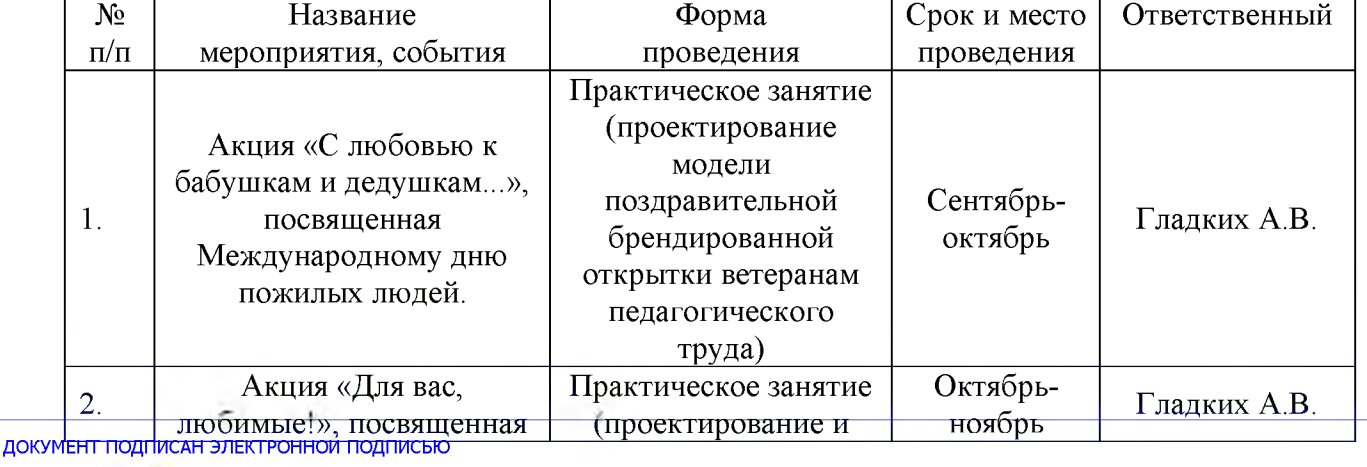

**МУНИ ЦИПАЛЬН ОЕ БЮДЖЕТНОЕ ОБЩЕОБРАЗОВАТЕЛЬНОЕ 16.01.24** 12:35 (MSK) Сертификат D8686947C6A4D8AC4942E091A45D5A07 **УЧРЕЖ ШКОЛ** Никола евна, Дир ектор**<ДЕНИЕ " А" КУРСК БЕСЕДИНСКАЯ СРЕДНЯЯ ОБЩЕОБРАЗОВАТЕЛЬНАЯ ОГО РАЙОНА КУРСКОЙ ОБЛАСТИ,** Долженкова Елена

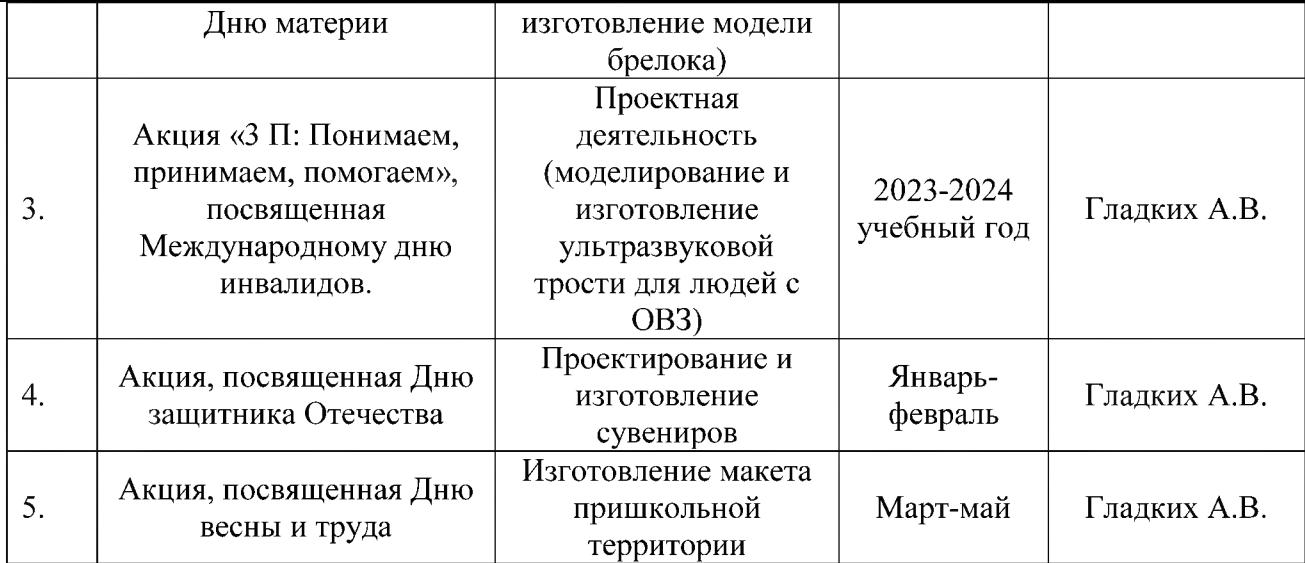

#### *Участие учащихся в муниципальных воспитательных мероприятиях*

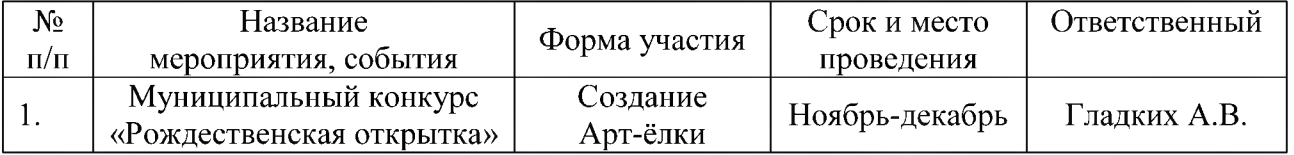

#### *Участие учащихся в региональных воспитательных мероприятиях*

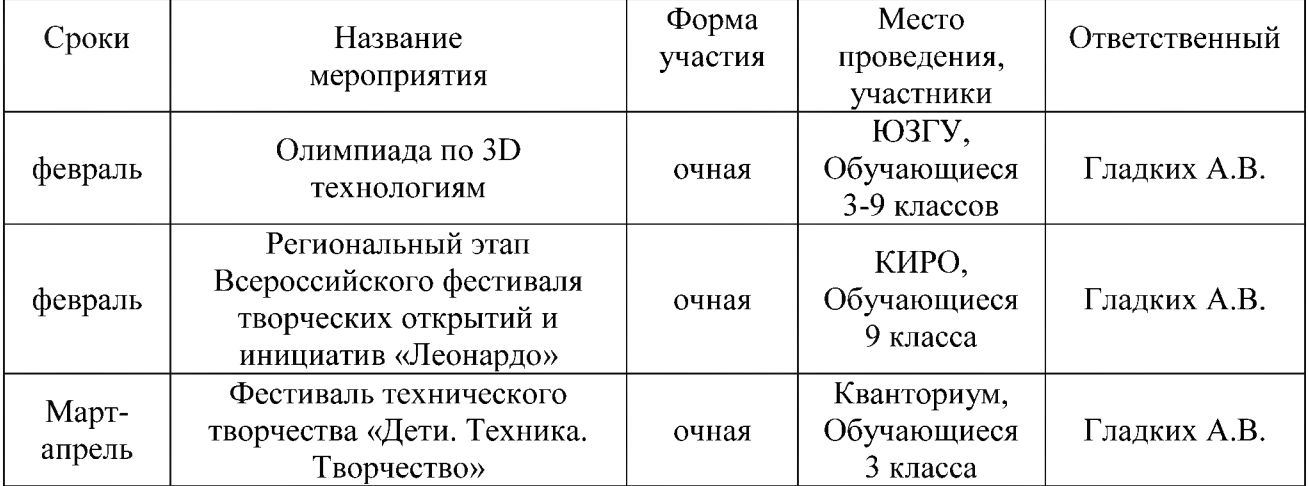

## *Участие в Интернет-мероприятиях*

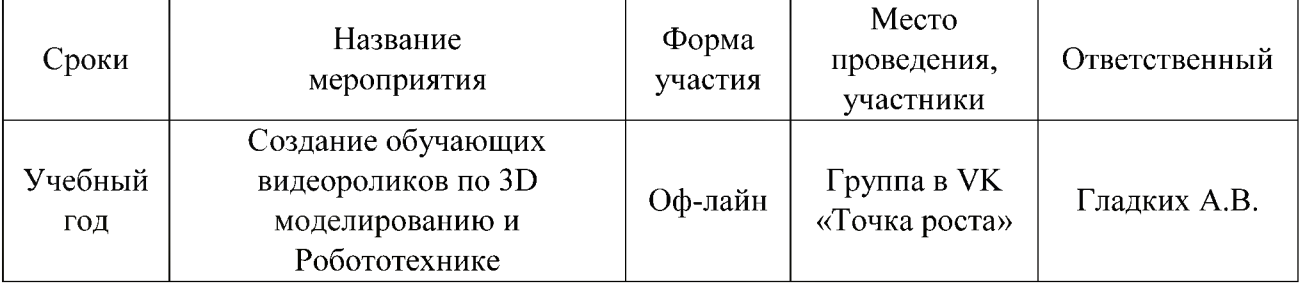

## **3. Литература**

ДОКУМЕНТ ПОДПИСАН ЭЛЕКТРОННОЙ подписью

**МУНИЦИПАЛЬНОЕ БЮДЖЕТНОЕ ОБЩЕОБРАЗОВАТЕЛЬНОЕ УЧРЕЖДЕНИЕ "БЕСЕДИНСКАЯ СРЕДНЯЯ ОБЩЕОБРАЗОВАТЕЛЬНАЯ ШКОЛА" КУРСКОГО РАЙОНА КУРСКОЙ ОБЛАСТИ,** Долженкова Елена Николаевна, Директор

1. А.А.Богуславский, Т.М. Третьяк, А.А.Фарафонов. КОМПАС-3Б v.5.11-8.0 Практикум для начинающих- М.:СОЛОН-ПРЕСС, 2006 г. (серия «Элективный курс \*Профильное обучение»)

- 2. Азбука КОМПАС 3D V15. ЗАО АСКОН. 2014 год. 492 с.
- 3. Анатолий Герасимов. Самоучитель. КОМПАС 3D V12. БХВ-Петербург. 2011 год. 464с.
- 4. Информатика : Кн. для учителя: Метод. Рекомендации к учеб. 10-11 кл./ А.Г. Гейн, Н.А. Юнерман – М.: Просвещение,  $2001 - 207c$ .
- 5. КОМПАС-ГРАФИК. Практическое руководство. Акционерное общество АСКОН. 2002г.
- 6. КОМПАС -3D. Практическое руководство. Акционерное общество АСКОН. 2002г.
- 7. КОМПАС-3D LT V7 .Трехмерное моделирование. Практическое руководство 2004г.
- 8. Потемкин А.Твердотельное моделирование в системе КОМПАС-3Б. С-П: БХВ-Петербург 2004г.

## **Список литературы для педагога:**

- 1. КОМПАС-ГРАФИК. Практическое руководство. Акционерное общество АСКОН. 2002г.
- 2. КОМПАС -3D. Практическое руководство. Акционерное общество АСКОН. 2002г.
- 3. КОМПАС-3D LT V7 .Трехмерное моделирование. Практическое руководство 2004г.
- 4. КОМПАС-3D LT: учимся моделировать и проектировать на компьютере Разработчик — А.А. Богуславский, И.Ю. Щеглова, Коломенский государственный педагогический институт.
- 5. Методические указания к практическим занятиям по дисциплине «Компьютерная графика» Разработчик — Ю.В. Горельская, Е.А. Садовская, Оренбургский государственный университет
- 6. Черчение и моделирование на компьютере, КОМПАС-3D LT Материал будет полезен преподавателям «Черчения», «Технологии», педагогам дополнительного образования, руководителям кружков по моделированию. Разработчик — Учитель МОУ «Гатчинская СОШ № 9 с углублённым изучением отдельных предметов»; методист ГРМО Уханёва Вера Андреевна

## **Электронные ресурсы:**

<http://www.kompasvideo.ru/lessons/>Видеоуроки КОМПАС 3D

[http://kompas-edu.ru](http://kompas-edu.ru/) Методические материалы размещены на сайте «КОМПАС в образовании».

[http://www.ascon.ru](http://www.ascon.ru/) - сайт фирмы ACKOH.

## **Программное обеспечение:**

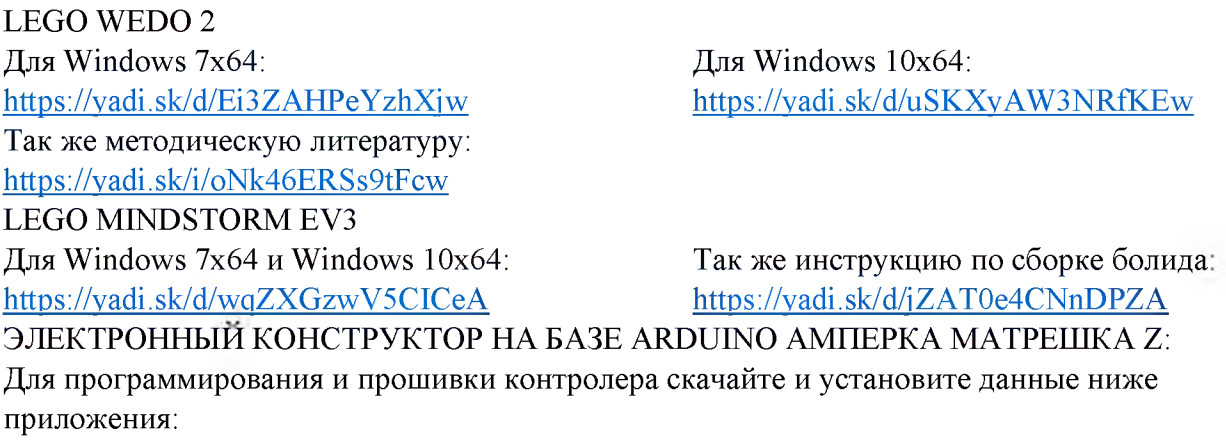

Компилятор для Win 7х64 и Win 10х64: Для Windows 7х64 и Windows 10х64: https://yadi.sk/d/dHlXr8e7-BFxiw https://yadi.sk/d/XXtid HIBpr3pO

## И еще потребуется установить вот этот скрипт: [https://vadi.sk/d/30mNFgrTRZpxSg](https://vk.com/away.php?to=https://yadi.sk/d/30mNFgrTRZpxSg&post=-202769459_67&cc_key=) СРЕДА ПРОГРАММИРОВАНИЯ ДЛЯ ДЕТЕЙ Scratch3: [https://vadi.Sk/d/aUnD4lLa7NpteQ](https://vk.com/away.php?to=https://yadi.sk/d/aUnD4lLa7NpteQ&post=-202769459_67&cc_key=)

## **Приложение 1**

#### **Календарно-тематическое планирование**

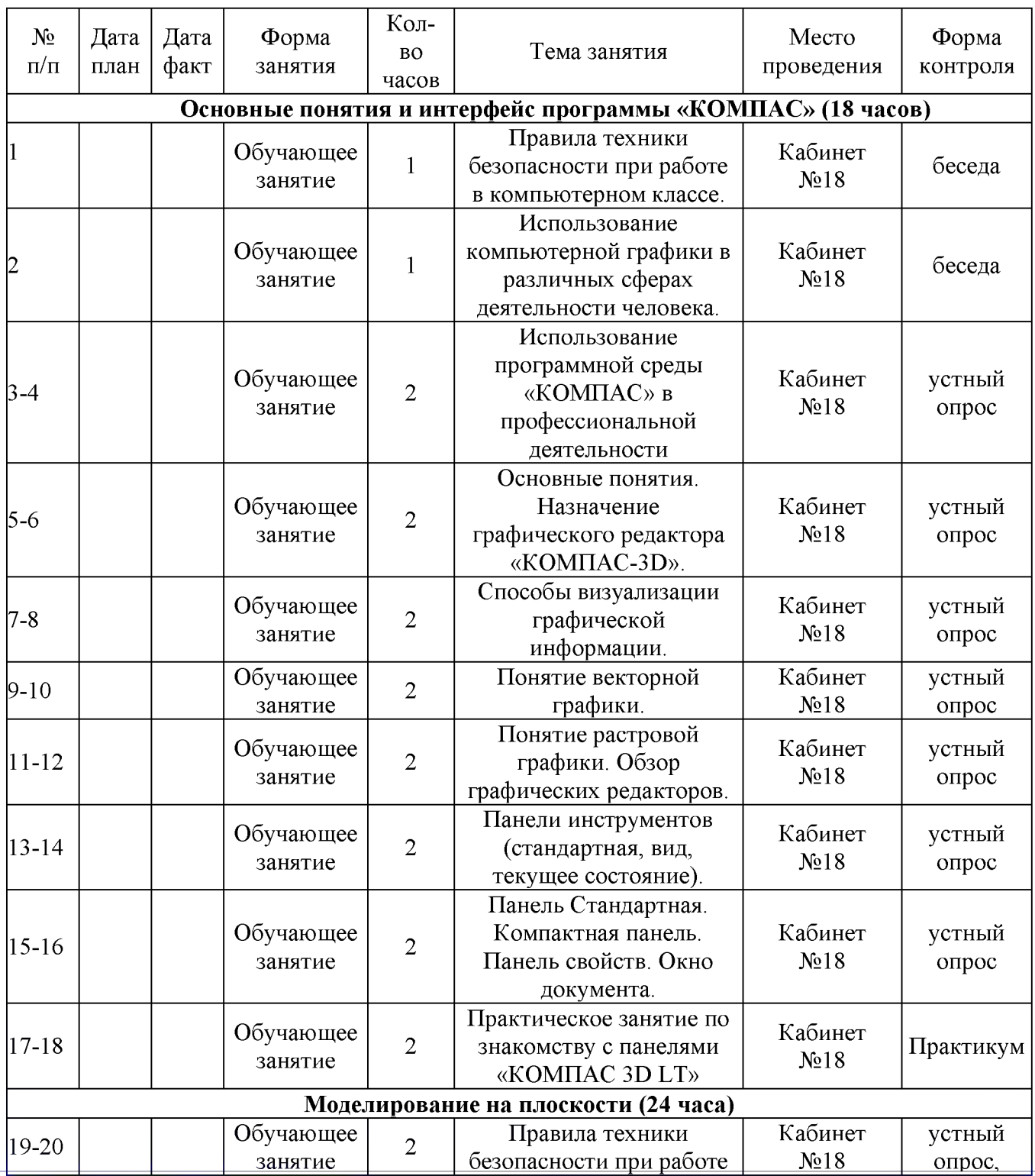

ДОКУМЕНТ ПОДПИСАН ЭЛЕКТРОННОЙ подписью

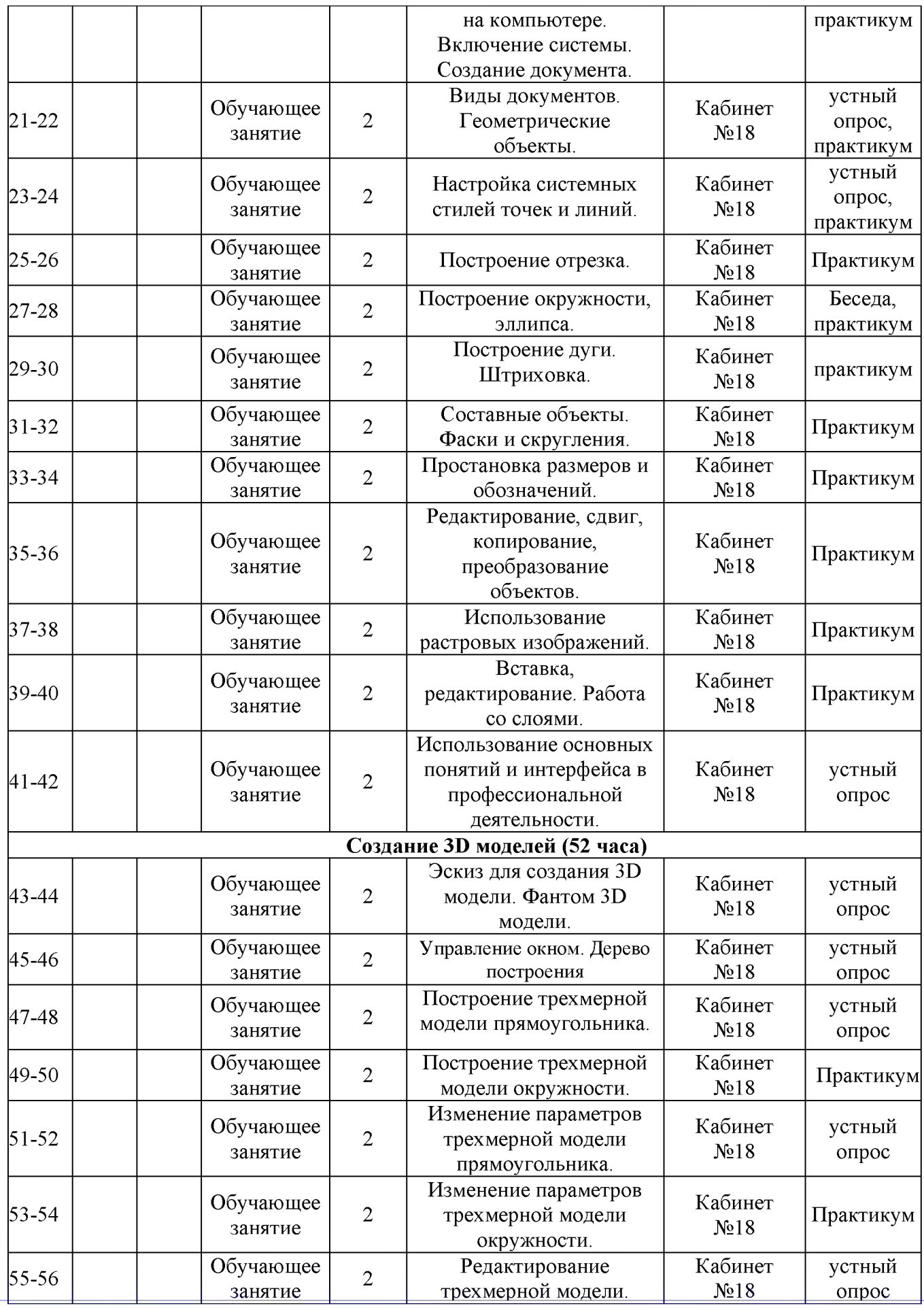

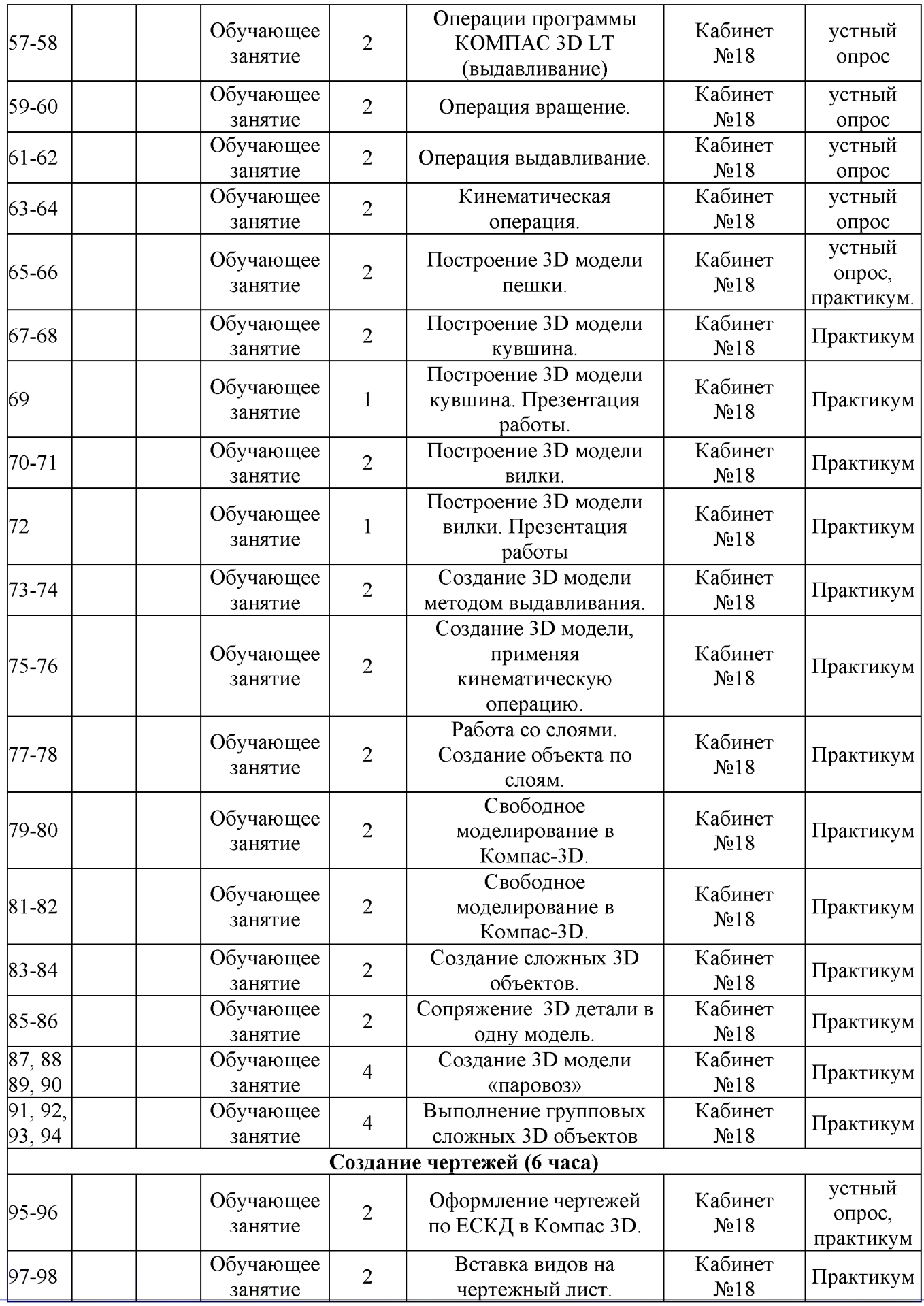

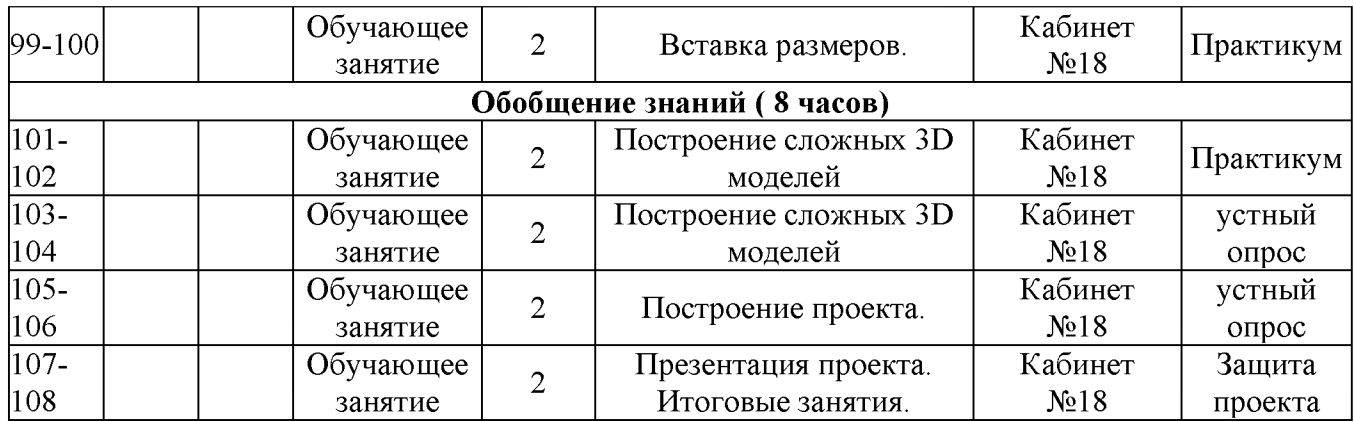

# **Мониторинг знаний обучающихся**

## **адание тестово го типа «САПР КОМПАС 3D»**

**1. Какая система координат применяется в САПР**

- **КОМПАС-3D? 1) Полярная система координат. Ее невозможно удалить или переместить в пространстве. 2) Правая декартова система координат. Ее невозможно удалить или переместить в пространстве 3 ) Каркасная система координат. Ее можно удалить или переместить в пространстве. 4) Правая декартова система координат. Ее можно удалить или переместить в пространстве. 2. Какие виды привязок вы знаете? 1) Глобалъные, локальные, клавиатурные. 2) Первичные, вторичные, третичные. 3) Системные и внесистемные. 4) Модельные и физические. 3. Фрагменты, хранящиеся в файлах имеют расширение (в системе КОМПАС)**<br>**1)** \*.cdw **2)** \*.frw **1) \*.cdw 2) \*.frw 3) \*.m3d 4) \*.txt 4. Выберите неверное утверждение. 1) Для того, чтобы курсор «прилипал» к пересечениям линий сетки необходимо в настройках привязок выбрать "по сетке". 2 )** *Сетка* **нужна в том случае, если вы чертите что-то с кратными размерами. 3)** *Сетка* **нужна для создания только вертикальных и горизонтальных отрезков. 4) Для точного черчения используется режим** *сетка.* **Для этого нажать на кнопку с изображением сетки, настроить размер сетки, еще включить привязку к сетке (нажать на левый магнит). 5. Как установить ортогональный режим черчения в системе КОМПАС? 1) Нажать на клавишу** *F8* **или при черчешш держать нажатой клавишу** *Shift.* **2) Нажать на панели** *Текущее состояние* **на правый магнит. 3) Нажать на** *Enter.* **4) Включить сетку и привязку к сетке. 6. Как отобразить** *Пиненъ свойств,* **если она исчезла с экрана КОМПАС** *1) Инструменты + Панели инструментов* **^** *Панель Свойств. 2) Вид Панели инструментов Панель Свойств. 3) Сервис + Панаш инструментов* **4** *Панель Свойств.* **4)** *Файл Панели инструментов* **^** *Панель Свойств.* **7. С помощью какого инструментов можно нарисовать окружность? Q, 0 ф- X 1 2 3 4 всегда совпадает... 2) Точное черчение. 3) Связь окна с элементами. ПАС)... 1) \*.cdw 2) \*.frw 3) \*.m3d 4) \*.txt 4. Шаг сетки по умолчанию? 1) 10 мм. 2) 1 пиксель. 3) 1 мм. 4) 5 мм. меньше 90 градусов. на названии панели. названии панели. названии панели. 7. Для создания выноски, нужно воспользоваться командой... 1 2)** 3) **4) 8. 9.** 10. У каркид <sub>Х</sub>инси Ноднисан электронной подписьк **Назовите операцию, в которой для получения объемной фигуры, необходимо добавить ось, лежащую в одной плоскости с эскизом: На картинке изображено тело. Определите с помощью какой операции оно получено. 9. На картинке изображено тело. Определите с помощью какой операции оно получено. чес тво формообразующих опе-МУНИЦИПАЛЬНОЕБЮДЖЕТНОЕ ОБЩЕОБ** рации у преждение "БЕСЕДИНСКАЯ СРЕДНЯЯ НО<mark>И «ШКОЛАГ.КУРСКОГО РАЙОНА КУРСКС</mark> Николаевна, Директор **ЬНОЕ АТЕЛЬНАЯ** нкова Елена **модели.**
- **1. Система координат (абсолютная, глобальная) содержится в каждом чертеже или фрагменте. Она**
	- **1) С верхним правым углом формата любого чертежа**
	- **2) С нижним левым углом формата любого чертежа.**
	- **3) С нижним правым углом формата любого чертежа.**
	- **4) С верхним левым углом формата любого чертежа.**

#### **2. Назначение команды** *Привязки''!*

- **1) Привязка вида изображения к чертежу.**
- **4) Более быстрый переход к команде.**
- **3. Чертежи имеют расширение (в системе КОМ-**
- 

- **5. Ортогональный режим черчения служит для...**
- **1) Создания отрезков под углом больше 90 градусов.**
- **2) Создания отрезков под углом меньше 90 градусов.**
- **3) Создания отрезков под углом больше 90 градусов и**
- **4) Создания вертикальных и горизонтальных отрезков.**
- **6. Для того, чтобы отобразить или скрыть отдельные панели инструментов, необходимо:**
	- **Выбрать** *Инструменты-^ Панели инструментов* **и** 1**) нажать на названии панели.**
	- **Выбрать** *Вставка-^ Панели инструментов* **и нажать**
	- Выбрать *Вид→ Панели инструментов* → выбрать
	- **Выбрать** *Сервис-^Панели инструментов* **и нажать на**
		- <u>т</u>и **2 £ 4**

45D5A07

**8. Назовите операцию, в которой перемещение эскиза происходит вдоль указанной направляющей:**

**10. Укажите минимальное количество формообразующих опепа-16.01.24** 12:35 (MSK) Сертификат D8686947C6A **ции для создания трехмерной**

# **адание тестового типа «САПР КОМПАС 3D»**

## **Анализ теста**

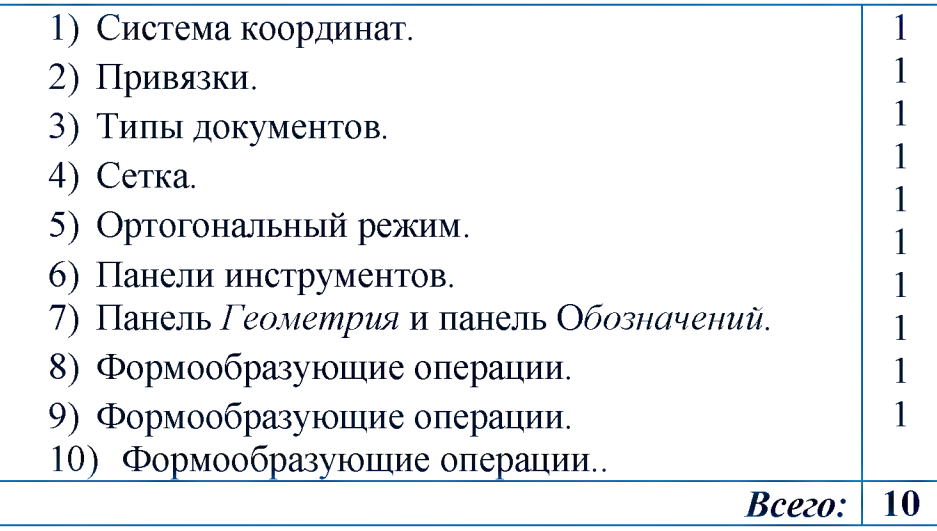

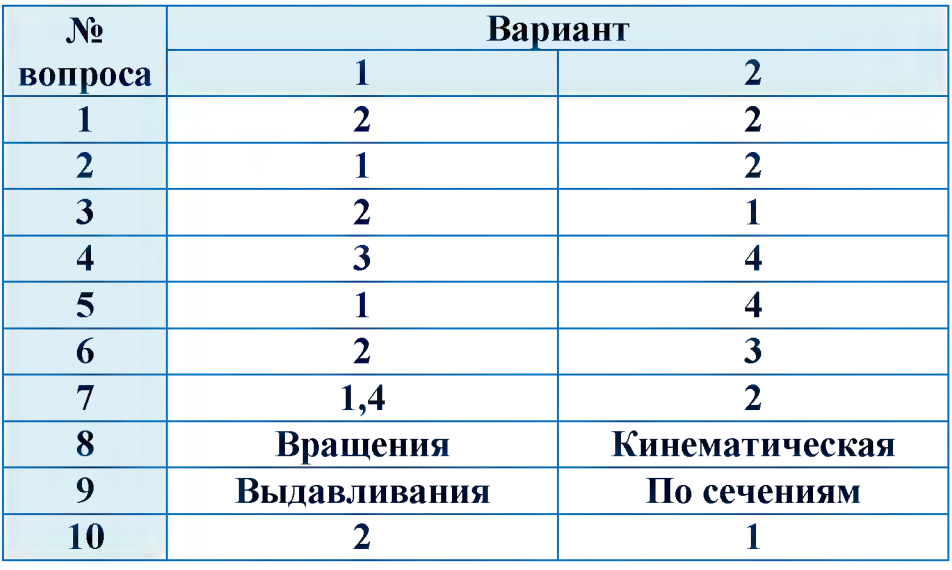

# **Ответы**

ДОКУМЕНТ ПОДПИСАН ЭЛЕКТРОННОЙ ПОДПИСЬЮ